## Concept Comparison Routine Implementation Checklist

Directions: Put a checkmark (√) by each behavior that occurs.

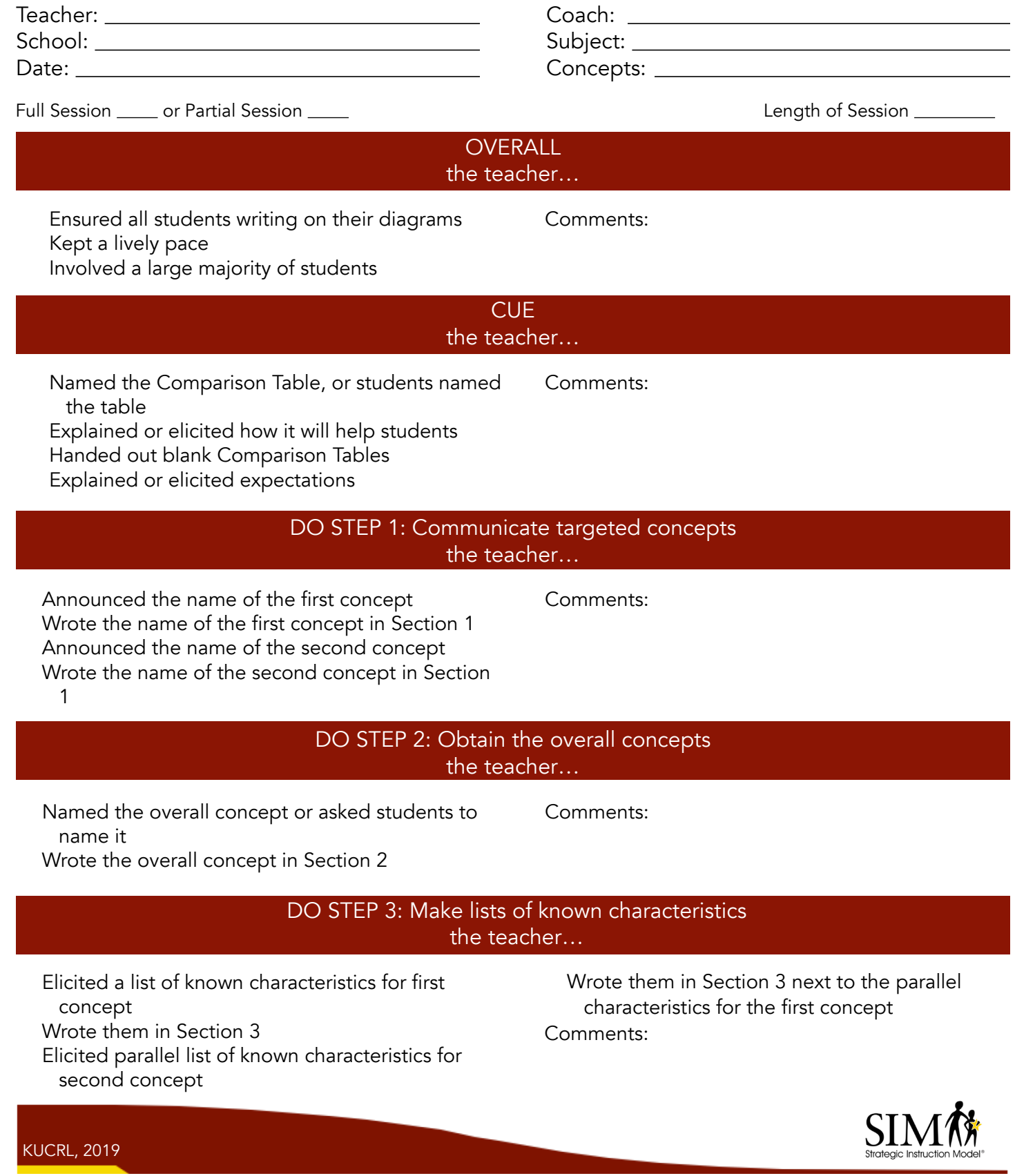

SIM™ fidelity checklists were developed originally by CRL researchers. Over the years, SIM Professional Developers have modified them and shared them back with the CRL. This collective version is intended for coaching purposes.

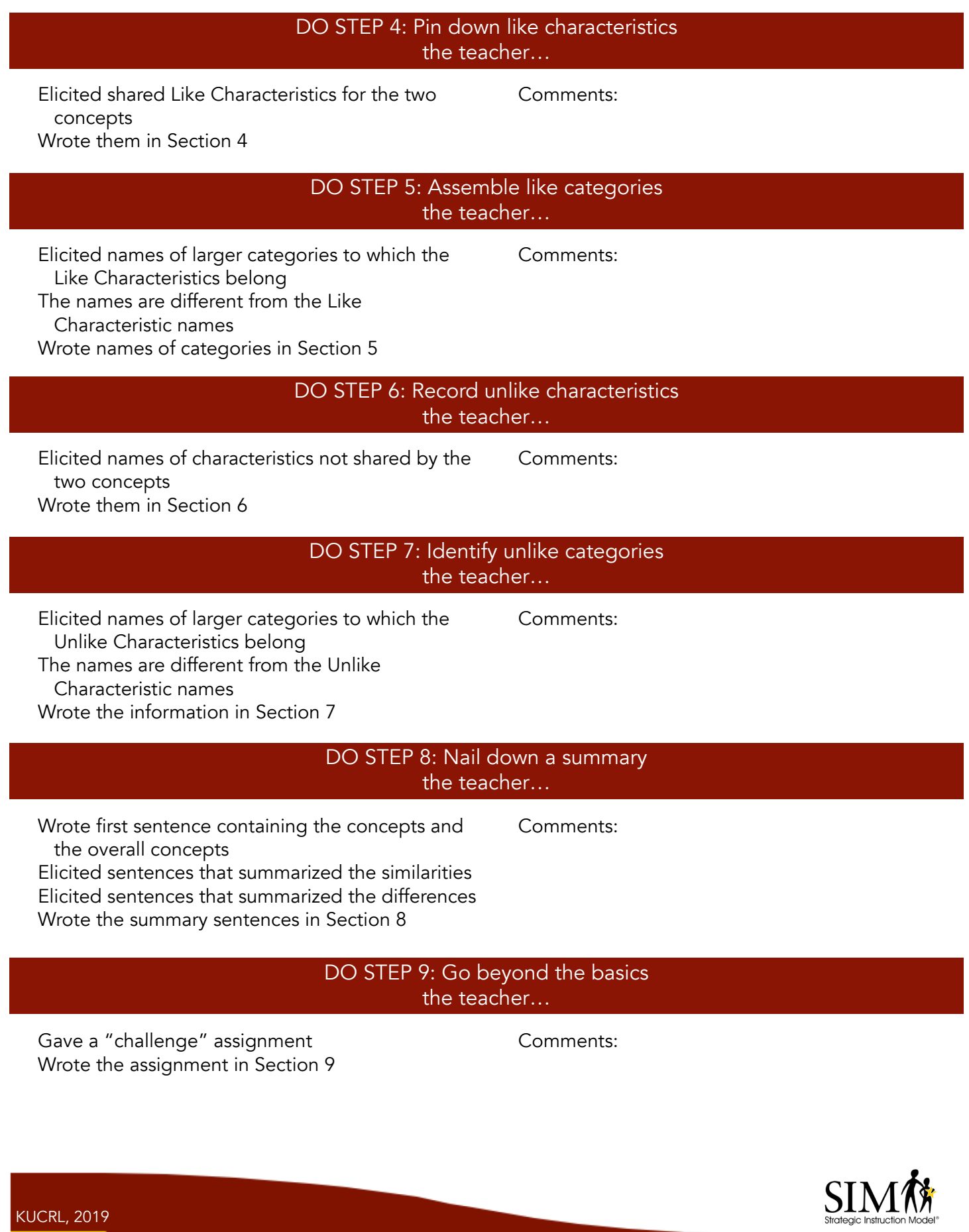

SIM™ fidelity checklists were developed originally by CRL researchers. Over the years, SIM Professional Developers have modified them and shared them back with the CRL. This collective version is intended for coaching purposes.

## REVIEW the teacher…

- $\Box$  Elicited answers to questions related to the characteristics of the concepts
- $\Box$  Elicited answers to questions related to Like and Unlike Characteristics
- $\Box$  Elicited answers to questions related to the Like and Unlike Categories
- $\Box$  Elicited answers to questions that prompted the students to reflect about and review the process of comparing one concept to another
- $\Box$  Elicited answers to questions that prompt students to consider how comparing and contrasting concepts is a helpful learning tool

## Comments:

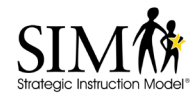

KUCRL, 2019

SIM™ fidelity checklists were developed originally by CRL researchers. Over the years, SIM Professional Developers have modified them and shared them back with the CRL. This collective version is intended for coaching purposes.